## SAP ABAP table V T5N2A {Generated Table for View}

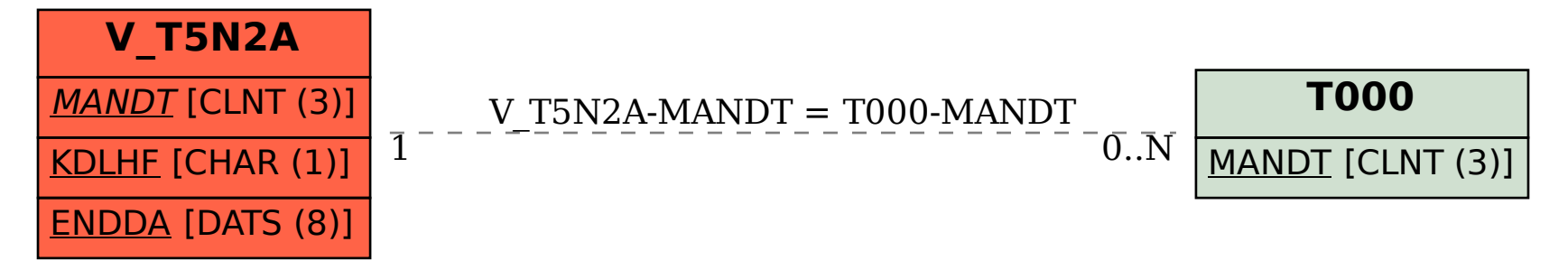